## **Sisukord**

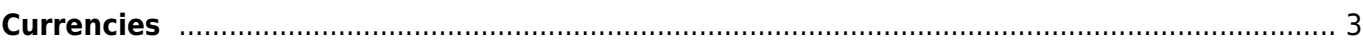

Directo Help - https://wiki.directo.ee/

<span id="page-2-0"></span>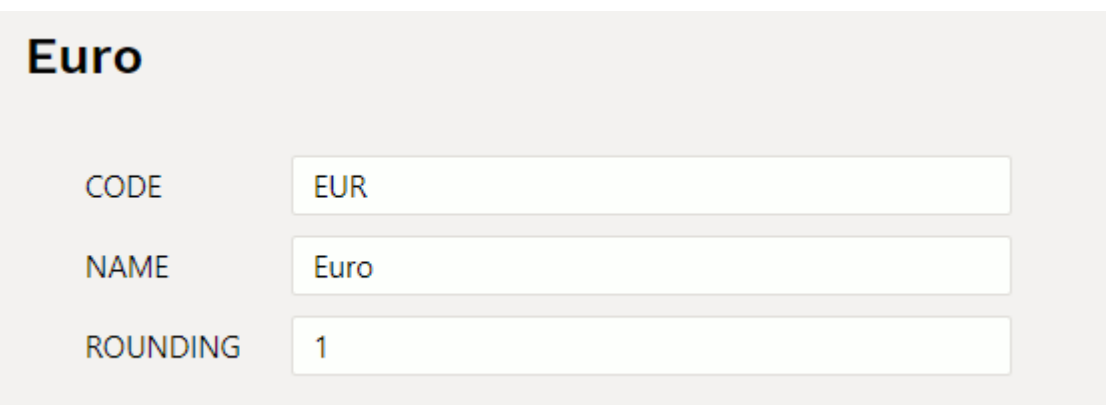

Ümardus – mitu komakohta peale koma kuvatakse dokumendil.

Kui arvele lisatakse valuuta summas 15,6466 , millel on ümardus siis vastavalt kuvatakse:

- tühi valuutakurssi ei ümardata 0 täisarvuline ümardus: 16
- 1 üks koht peale koma: 15,6
- 2 kaks kohta peale koma: 15,65

From: <https://wiki.directo.ee/> - **Directo Help**

Permanent link: **<https://wiki.directo.ee/en/valuuta?rev=1665393193>**

Last update: **2022/10/10 12:13**

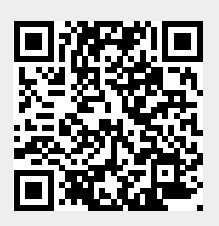